#### Lecture 17: OpenMP Basics

#### William Gropp www.cs.illinois.edu/~wgropp

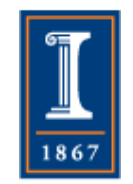

# Model of Computation

#### • Fork/join model

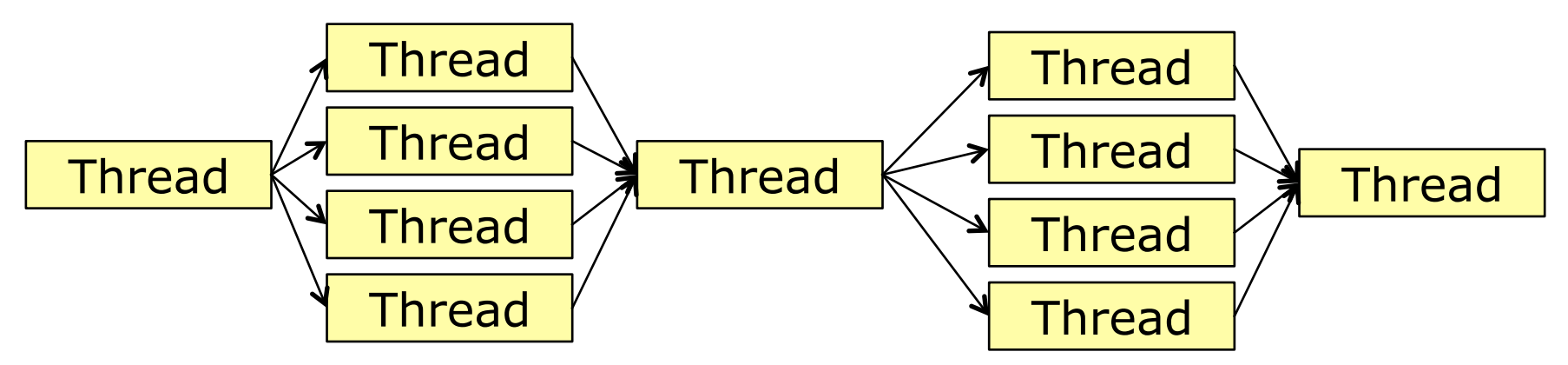

- Note difference between abstract model and implementation
	- ♦ Fork/join *model* does not require that threads are created each time

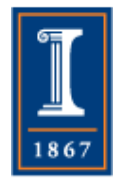

# OpenMP Syntax

- Mostly directives
	- ♦ #pragma omp construct [ clause …]
- Some functions and types
	- ♦ #include <omp.h>
- Most apply to a block of code
	- ♦ Specifically, a "structured block"
	- ♦ Enter at top, exit at bottom *only\**
		- exit(), abort() permitted

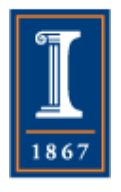

# Different OpenMP styles of Parallelism

- OpenMP supports several different ways to specify thread parallelism
	- ♦ General parallel regions
		- All threads execute the code, roughly as if you made a routine of that region and created a thread to run that code
	- ♦ Parallel loops
		- Special case for loops; simplifies data parallel code
	- ♦ Task parallelism
		- New(ish) in OpenMP 3
- Several ways to manage thread coordination, including
	- ♦ Master regions
	- ◆ Locks
- Memory model for shared data
	- ♦ "flush"

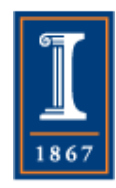

# Parallel Region

- #pragma omp parallel  $\left\{ \right.$  … code executed by each thread }
- Effectively a single thread runs before:
	- ♦ "fork" at the beginning
	- ♦ "join" at the end
- Single thread runs after

# Hello World in OpenMP: The Serial Version

#include <stdio.h>

}

```
int main(int argc, char *argv[]) 
\{
```

```
 { 
        int id = 0;
        int np = 1;
        printf( "Hello world %d of %d\n", id, np);
    } 
return 0;
```
PARALLEL@ILLINOIS

# Hello World in OpenMP: The Parallel Version

```
#include <stdio.h> 
#include <omp.h>
```

```
int main(int argc, char *argv[]) 
\{ omp_set_num_threads(4); 
#pragma omp parallel 
    { 
       int id = comp\_get\_thread\_num();
       int np = comp\_get\_num\_threads();
       printf( "Hello world %d of %d\n", id, np);
    }
```
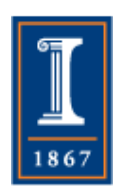

return 0;

}

#### **PARALLEL@ILLINOIS**

# Hello World in OpenMP: The Parallel Version

```
#include <stdio.h> 
#include <omp.h>
```
return 0;

}

```
int main(int argc, char *argv[]) 
\{ omp_set_num_threads(4); 
#pragma omp parallel 
   { 
       int id = omp_get_thread_num(); 
       int np = omp_get_num_threads(); 
       printf( "Hello world %d of %d\n", id, np);
   }
```
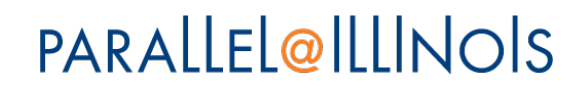

# Hello World in OpenMP: The Parallel Version

```
#include <stdio.h> 
#include <omp.h>
```
return 0;

}

```
int main(int argc, char *argv[]) 
\{ omp_set_num_threads(4); 
#pragma omp parallel 
   { 
      int id = omp_get_thread_num(); 
      int np = omp_get_num_threads(); 
      printf( "Hello world %d of %d\n", id, np);
   }
```
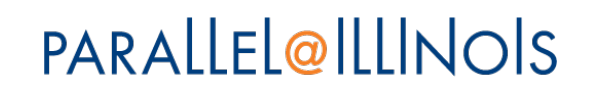

#### Notes on Hello World

- Variables declared outside of the parallel region are *shared* by *all* threads
	- $\bullet$  If id declared outside of the #pragma omp parallel, it would have been shared by the threads, *possibly* causing erroneous output
		- Why? What would go wrong? Why is it only "possibly"?
		- Take a few minutes to see why just use two threads but remember that if "int id;" is outside of the parallel region, id is in a single memory location that both threads access.

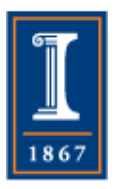

#### Private Variables

- Private clause can be used to make threadprivate versions of such variables: #pragma omp parallel private(id)  $\big\{$  id = omp\_get\_thread\_num(); printf("My thread num = %d\n",id);
	- }
- More details
	- ♦ What is their value on entry? Exit?
	- ♦ OpenMP provides ways to control that
	- ♦ Can use default(none) to require the sharing of each variable to be described (a sort of "implicit none" for OpenMP)

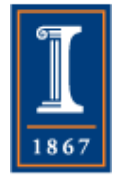

#### Master Region

• It is often useful to have only one thread execute some of the code in a parallel region. I/O statements are a common example

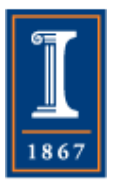

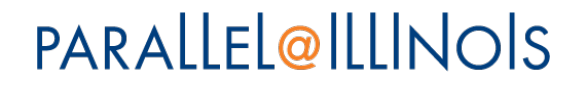

#### Example of OMP Master

```
#pragma omp parallel 
\{#pragma omp master 
      \big\{int k = omp_get_num_threads();
         printf ( 
    "Number of Threads requested = %i\n",k);
      } 
  }
```
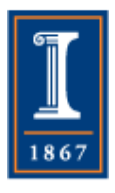

Data Parallel Computation and Loops

- OpenMP provides an easy way to parallelize a loop: #pragma omp parallel for for  $(i=0; i< n; i++)$  c[i] = a[i];
- OpenMP handles index variable (no need to declare in for loop or make private)
- Which thread does which values?

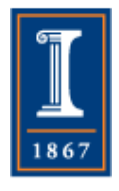

Scheduling of Loop **Computation** 

- Let the OpenMP runtime decide
- The decision is about how the loop iterates are *scheduled*
- OpenMP defines three choices of loop scheduling:
	- ♦ Static Predefined at compile time. Lowest overhead, predictable
	- ♦ Dynamic Selection made at runtime

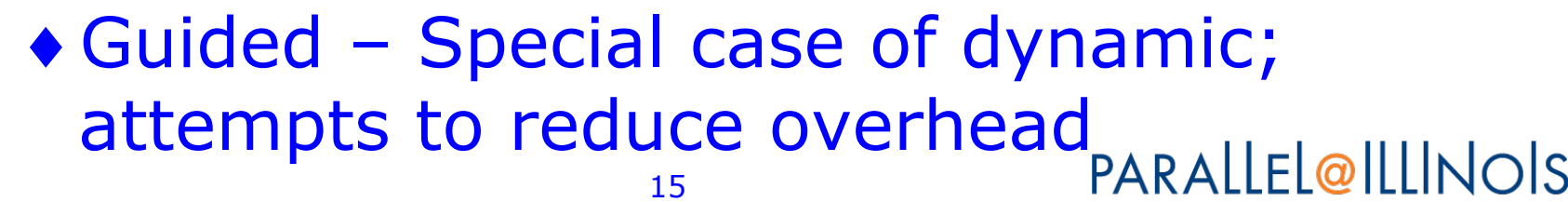

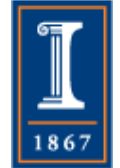

#### Example of parallel for: STREAM

- Using OpenMP in STREAM COPY #pragma omp parallel for for  $(j=0; j<$ STREAM\_ARRAY\_SIZE;  $j++$ )  $c[i] = a[j];$
- Running STREAM
	- ♦ export OMP\_NUM\_THREADS=4 ./stream

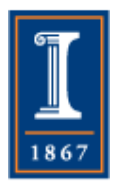

#### STREAM Performance on Blue Waters

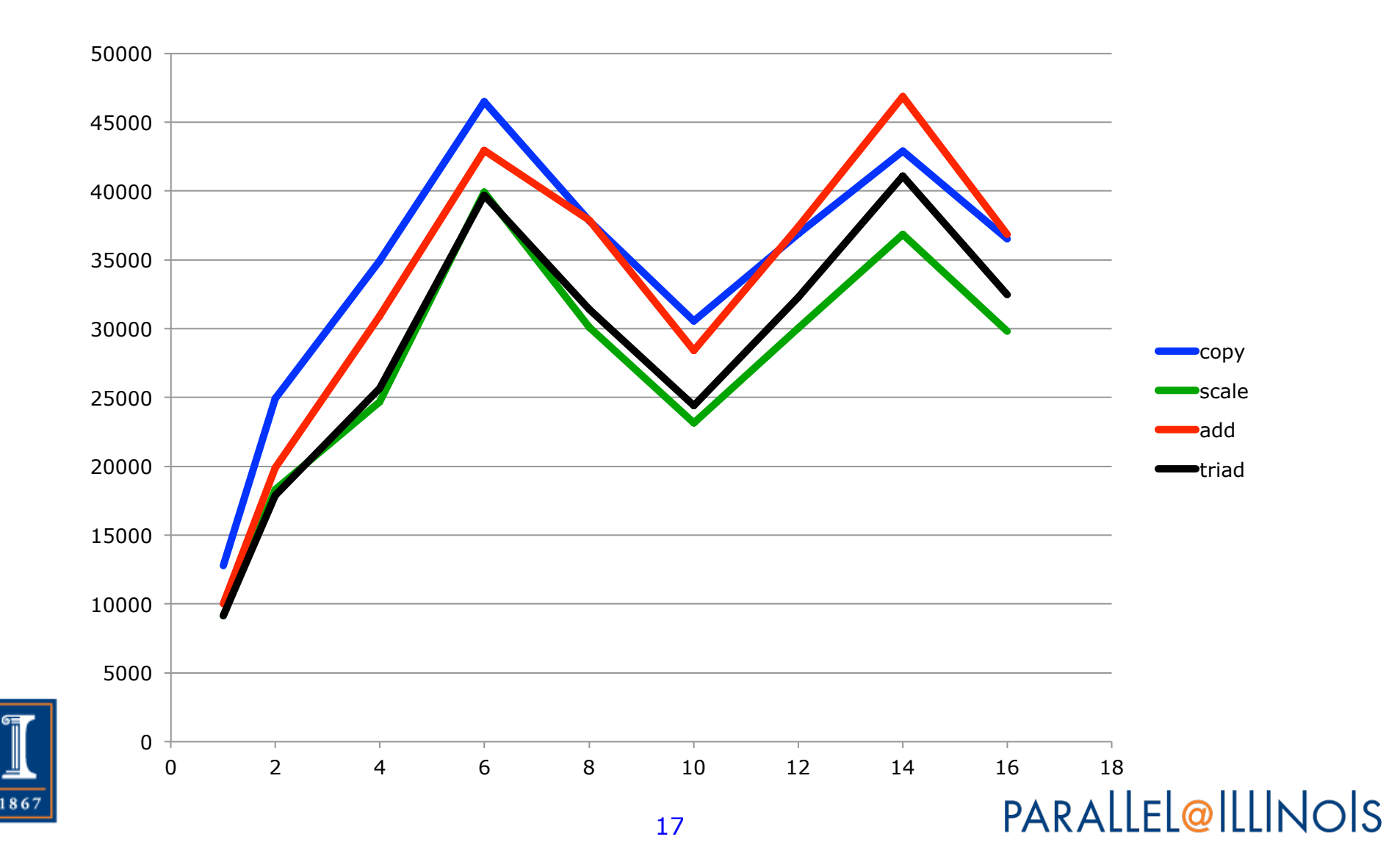

Comparison With Performance Model

- Good: Performance increases linearly to 6 cores
- Bad: Odd dips from 8 to 12
- Unsurprising: Dip at 16
	- ♦ Possible contention with OS
- Many open questions here
	- ♦What are some of them?
	- Stop here and write some down, then go on to see a few possibilities

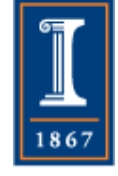

#### Possible Issues

- How are threads in STREAM assigned to cores in the node?
- There are two processor chips in the node. The simple performance model assumes a single memory pathway
	- ♦ Each chip introduces a separate limit
	- ♦ How are threads distributed across cores?
- Are these measurements repeatable?
	- ♦ STREAM code makes no effort to get repeatable result

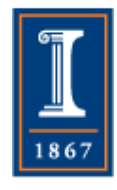

#### **Questions**

- Find out how to use OpenMP on your platform of choice. Recent versions of gcc, for example, support OpenMP with the option –fopenmp
	- ♦ Clang compiler adding openmp support now, so make sure your "gcc" is a real gcc
- Test that your option works by writing and running a program that prints the number of threads available (and more than 1!)

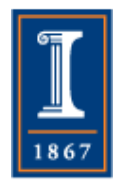

# Loop Scheduling

- static, dynamic, guided
	- ♦ Plus auto (let compiler choose) and runtime (set with environment variable)
- Syntax is #pragma omp parallel for \ **schedule(kind[,chunksize]**)
- E.g., #pragma omp parallel for \ schedule(guided,100) for  $(i=0; i c[i]=a[i];$

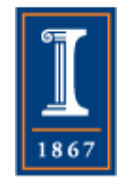

#### STREAM and Loop Schedule

- STREAM as distributed uses the default (static) schedule
	- ♦ Best when loop limits known, work per iteration constant, cores only used by the application
- Question: Are all of those assumptions correct?

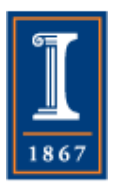

# STREAM and Loop Schedule

- Question: Are all of those assumptions correct?
	- ♦ That last one (cores only used be application) is the most suspect
	- ♦ Try running STREAM with one thread per available core and:
		- Static
		- Dynamic
		- Guided

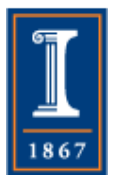

♦ How do they perform?

#### **PARALLEL@ILLINOIS**

#### More on Loops: Reductions

- What happens with code like this #pragma omp parallel for For  $(i=0; i< n; i++)$ sum  $+= a[i];$
- Like all variables, there is one "sum" variable; all threads access it
- But addition is not atomic: ld sum, r1  $Id$  a[i], r2 fadd r1, r2, r3 st r3, sum

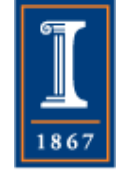

#### Race Conditions

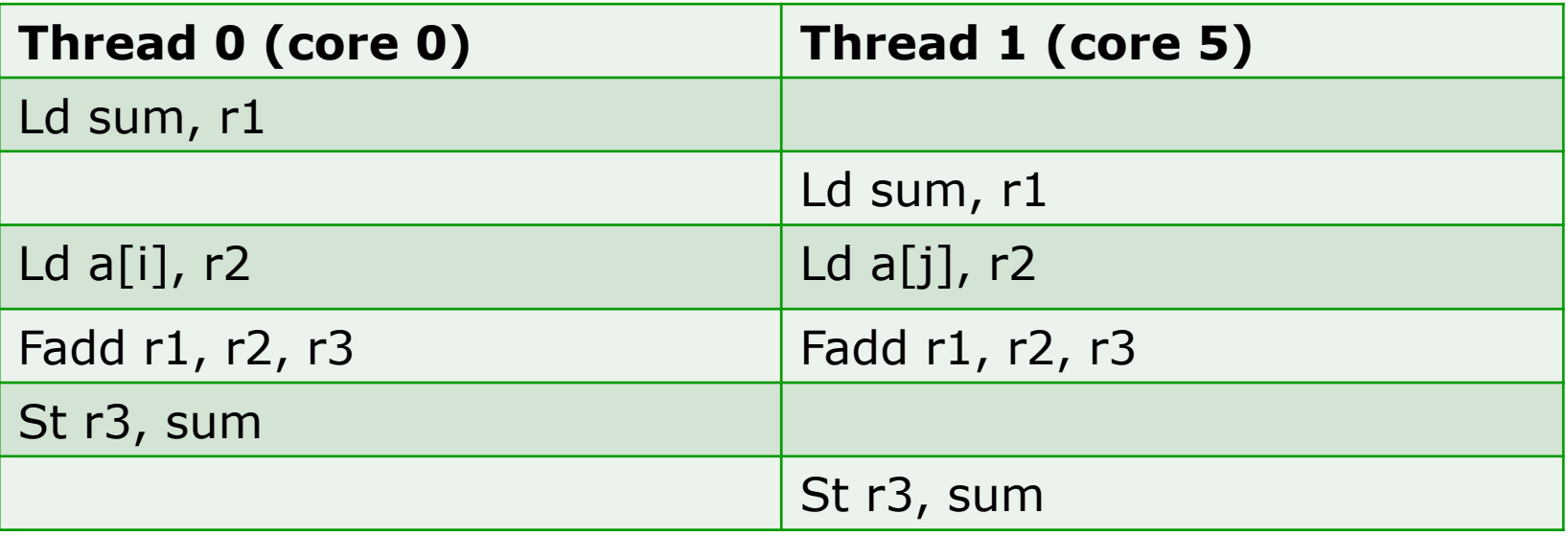

• In this order, the contribution from thread 0  $(a[i])$  is lost – thread 0 has lost a race with thread 1 to read sum, add a[i] to it, and store it back before thread 1 accesses sum

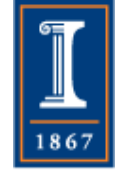

# Reductions in OpenMP

- Reductions are both common and important for performance
- OpenMP lets the programmer indicate that a variable is used for a reduction with a particular operator

 $sum = 0$ ;

#pragma omp parallel for **reduction(+,sum)**  for  $(i=0; i< n; i++)$  sum  $+= a[i]*b[i];$ 

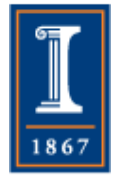

# More Reading

- *Using OpenMP*, B. Chapman, G. Jost, A. van der Pas http://mitpress.mit.edu/books/ using-openmp
- Many tutorials online
- OpenMP official site: www.openmp.org

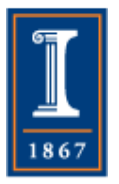

**Questions** 

• What are the pros and cons of block scheduling for parallelizing a loop?

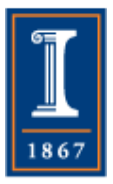

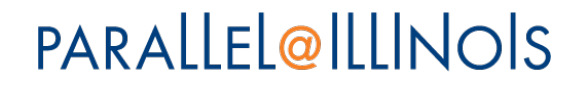